MAI 16

· **8 h 00**

## **JOURNÉE ENSEIGNEMENT**

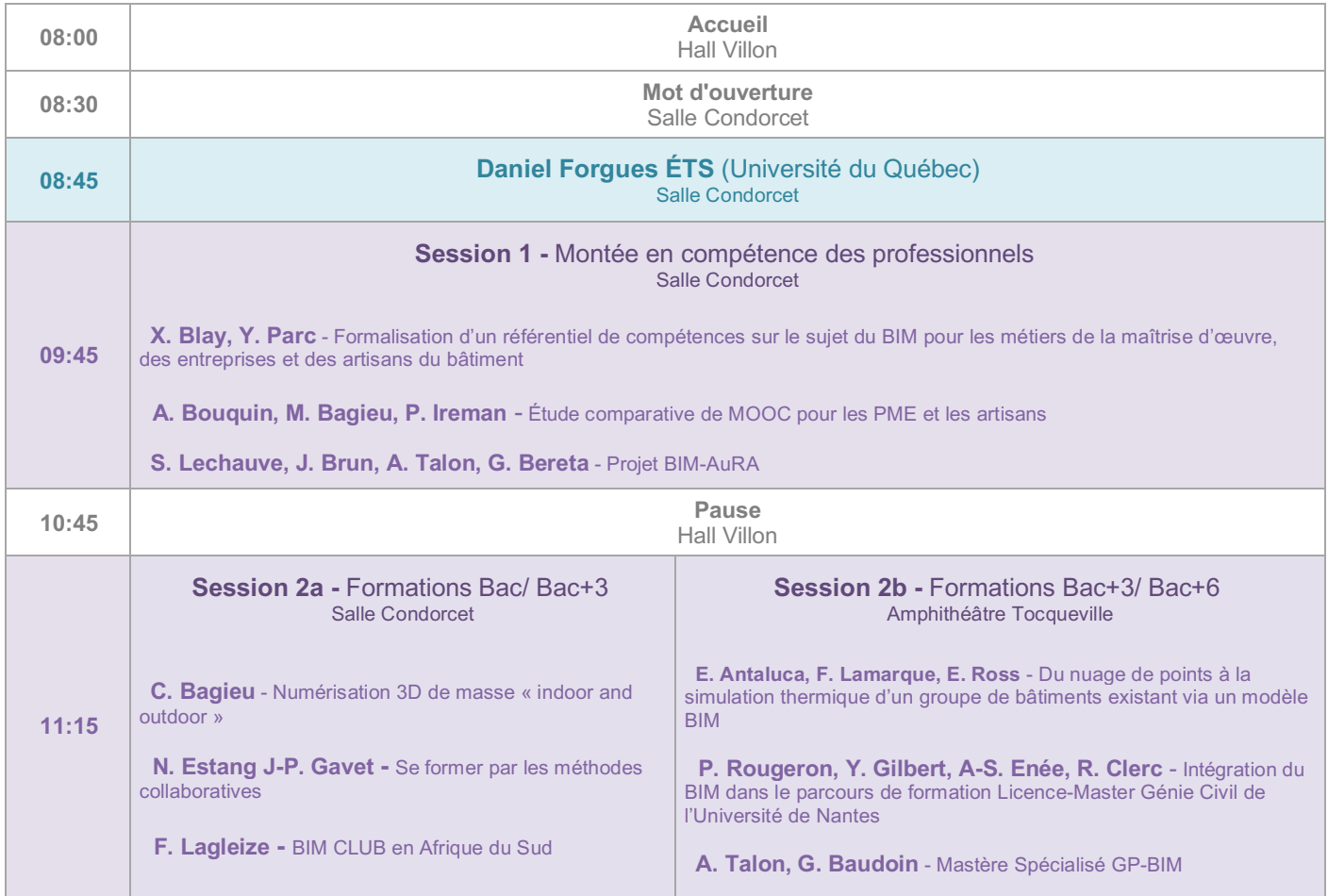

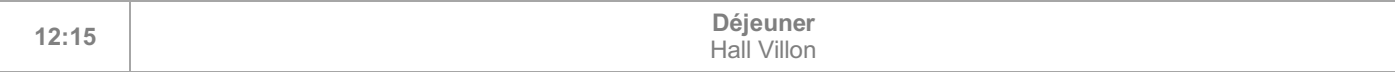

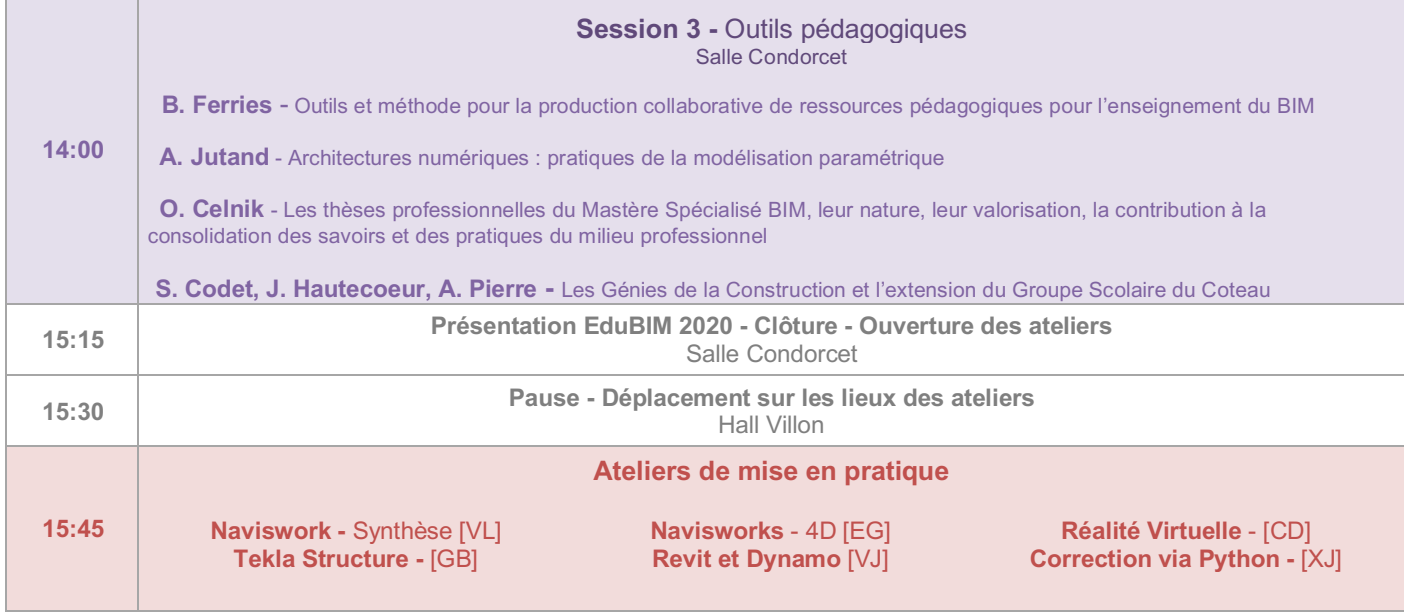

**Le programme, tous les articles de la journée enseignement et les documents pour les ateliers pédagogiques sont disponibles sur éduSCOL :**

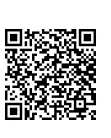